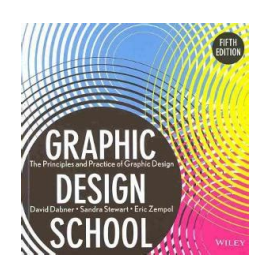

# GRAPHIC DESIGN SCHOOL 5TH EDITION

### **graphic design school 5th pdf**

Graphic Design School: The Principles and Practice of Graphic Design [David Dabner, Sandra Stewart, Eric Zempol] on Amazon.com. \*FREE\* shipping on qualifying offers. Graphic Design School allows students to develop core competencies while understanding how these fundamentals translate into new and evolving media. With examples from magazines

### **Graphic Design School: The Principles and Practice of**

Create beautiful designs with your team. Use Canva's drag-and-drop feature and layouts to design, share and print business cards, logos, presentations and more.

### **Amazingly Simple Graphic Design Software – Canva**

Rhode Island School of Design (RISD /  $E^{\text{c}}$  r  $E^{\text{a}}$  z d i $E^{\text{b}}$  /) is a fine arts and design college located in Providence, in the U.S. state of Rhode Island.It has consistently been ranked among the best educational institutions in the world for art and design. Founded in 1877, it is located at the base of College Hill; the RISD campus is contiguous with the Brown University campus.

### **Rhode Island School of Design - Wikipedia**

A series of lessons where the children produce graphic illustrations using pixel art as their inspiration. When creating the lessons I was pleasantly surprised by how many of the children could identify the various old-school pixel art computer characters, the children easily identified such icons as Mario, Pacman and Sonic but the more obscure icons such as Samus Aran and Donkey Kong were ...

### **Pixel Art and Graphic Design by thedeadpixels - Teaching**

### **https://design.cricut.com/**

Parsons School of Design, known colloquially as Parsons, is a private art and design college located in the Greenwich Village neighborhood of Lower Manhattan in New York City.It is one of the five colleges of The New School.The school is widely regarded as one of the most prestigious art and design schools in the world and ranks consistently as the top art and design school in the United States.

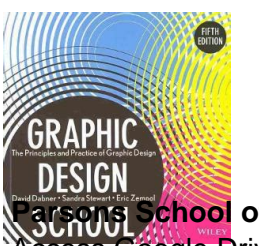

### **Paragonic School of Design - Wikipedia**

Acception Drive with a free Google account (for personal use) or G Suite account (for business use).

## **Google Drive: Sign-in**

Learn software, creative, and business skills to achieve your personal and professional goals. Join today to get access to thousands of courses.

## **Lynda: Online Courses, Classes, Training, Tutorials**

BibMe Free Bibliography & Citation Maker - MLA, APA, Chicago, Harvard

## **BibMe: Free Bibliography & Citation Maker - MLA, APA**

Mission: Supporting Every Student Every Day For Success . Vision: Fountain Lake School District joins with our community to inspire, motivate, and prepare every student to be a confident, productive, knowledgeable, goal-oriented citizen.

## **Home - Fountain Lake School District**

WAEC Time Table 2018 for May/June Session is Out Online | Free Download. WAEC Time Table, WAEC Time Table 2018/2019, How to Download WAEC Time Table 2018 Online, Download WAEC Time Table 2018 for free online. See more details below; WAEC Time Table 2018 a€ Every blessed year, final year secondary school student keep asking google about where and how to download WASSCE timetable.

## **WAEC Time Table 2018 PDF and How to Download WAEC**

"I am very happy that you guys released this, not only it is a great idea it was executed properly. I will use this to build a basic AMP site for a customer. i looked at the video and demo sites and was very happy with what could be done. I would really like for Mobirise team to add more widgets to your free website design software.

## **Mobirise - Free Website Builder Software**

Back to School Lesson Plan | Student Learning-Strengths Inventory Subjects All subjects Grade K-2 3-5 6-8 9-12 Brief Description

# **Back to School Lesson: Learning-Strengths Inventory**

The D&D Basic Rules document is divided into three parts. Part 1 is about creating a character, providing the rules and guidance you need to make the character you'II play in the game. It includes information on the various races, classes, backgrounds, equipment, and other customization options that you can choose from.